·红外技术·

# 基于Vega的红外视景仿真技术

## 高 波,陈红业

(光电信息控制和安全技术重点实验室,河北 燕郊 065201)

摘 要:介绍了基于Visual C++和Multigen Vega环境开发虚拟现实仿真系统的方法。该方法首先使用Creator软件建立 带纹理的三维模型,然后使用TMM和MOSART工具分别对红外纹理和大气环境进行建模,最后使用Vega传感器模块进行红 外图像仿真。基于Visual C++集成开发环境,应用Vega API编程技术实现了红外视景仿真应用系统的全部设计功能,同时给 出了仿真流程和仿真结果,仿真结果证实了该方法取得了理想的仿真效果。

关键词:Vega;Creator;红外辐射;虚拟现实

中图分类号:TN215;TP391.9 文献标识码:A 文章编号:1673-1255(2011)03-0010-04

## Infrared Visual Simulation Based on Vega

GAO Bo, CHEN Hong-ye

(Science and Technology on Electro-Optical Information Security Control Laboratory, Yanjiao 065201, China)

Abstract: A method for developing the virtual reality simulation system based on a Visual  $C++$  and Multigen Vega is introduced. First, the 3D model with the texture is built by Greator software, and then the infrared texture and atmosphere conditions are modeled respectively by TMM and MOSART, finally IR image is simulated by Vega sensor model. The full design functions of IR visible simulation system are realized by using Vega API based on Visual C++ integrated development environment. The simulation procedures and simulation results are given, the simulation results prove that this method gets the ideal effects of simulation.

Key words: Vega; Creator; IR radiation; virtual reality

视景仿真技术汇聚了计算机图像学、多媒体技 构架通常是基于红外探测视场图像建立的<sup>[2]</sup>,包括 术、人工智能、数据库等多项关键技术。它充分利 红外探测视场图像生成模块、信号处理模块、运动 用人的视觉特性,通过图像和动画来表达各种信 控制模块等。其中红外探测视场图像生成模块处 息。特别是基于三维模型真实感的实时动态显示 于整个仿真回路的开始,为后面的处理和计算提供 技术。Multigen Vega是用于虚拟现实、实时视景仿 教据,并负责对反馈回来的调整信号进行解释,生 真、声音仿真以及其他可视化领域的应用软件工 成下一帧图像,保证仿真回路的畅通。仿真系统要 具。它以C语言的API形式出现,包括良好的图形 求红外图像要尽可能逼近导弹真实攻击时生成的 环境 Lynx 界面、丰富的相关实用的库函数和一批可 图像,并且要求图像生成模块能对反馈做出迅速响

## 1 红外成像仿真对目标图像的基本要求 仿真中的图像必须满足以下要求:

选的功能模块<sup>[1]</sup>等。 应,避免时间延迟造成的误差。红外图像的逼真性 和实时性将直接影响仿真的结果。因此,红外成像

(1)温度范围:红外目标图像的温度必须与探 以红外成像制导仿真系统为例,其仿真系统的 测器的工作波段相适应,即红外图像的温度范围必

收稿日期:2011-04-30

基金项目:国家部委基金

 $\rightarrow$ 

作者简介:高波(1977-),女,辽宁锦州人,工程师,主要研究方向为计算机应用及仿真;陈红业(1978-),男,河南禹州人,工程师,主要研究方向 为计算机应用及仿真.

须覆盖探测器所探测场景的温度范围。

(2)动态范围:红外图像的动态范围必须大于 探测器所能响应的温度线性工作范围,目前的典型 灰度级为256级。

(3)空间分辨率:红外图像的空间分辨率要满 足探测器的空间分辨率要求,即等于或高于探测器 的分辨率的两倍。

(4)响应时间:为了响应导引头跟踪、捕获目标 的快速响应能力,要求红外图像输出信号的变化频 率与导引头相一致。

(5)画面均匀性:由于红外图像是由大量辐射 单元组成的,其响应度必须均匀一致,否则,将引起 红外图像的固定图像噪声,导致失真。

(6)稳定性与可靠性:红外图像必须稳定可靠, 不能出现温度漂移、闪烁或其他故障。

### 2 场景和红外辐射建模

基于 Vega 的红外成像视景仿真模块可分为以 下几个过程:首先建立三维场景模型;其次建立大 气传输模型,并计算大气衰减;最后计算红外探测 器上接收到的红外辐射强度,并完成由辐射强度到 灰度值的转换,生成红外图像。

#### 2.1 场景建模

场景的红外成像仿真中,场景包括目标和背 景。场景建模首先要建立目标和背景的三维几何 模型。目标主要包括车辆、飞机、坦克、舰船、建筑 等,背景主要包括陆地、海洋、天空等。三维建模软 件 Creator 能建立三维实时模型,因此利用 Creator 建立目标和背景的几何模型。在几何建模过程中 既要考虑模型的逼真性,又要考虑仿真的实时性要 求,传统的用增加多边形数量来提高几何模型逼真 性的方法是不可取的,通常的做法是利用纹理映射 技术来实现。

因为目标模型为观测重点,真实性要求较高, 即要求目标模型要更为精细,所以必须特殊处理。 根据以上分析,对模型进行层次(level)的划分,为不 同的层次选择不同的纹理数据,从而建立起整体模 型。在进行三维目标与背景几何建模的过程中,必 须从仿真的整体出发,为保证仿真的实时性,对模 型进行 LOD(level of detail)方法建模,即建立多个 分辨率的三维模型。建模方法如图 1 所示,使用 Multigen Creator建立的建筑模型如图2所示。

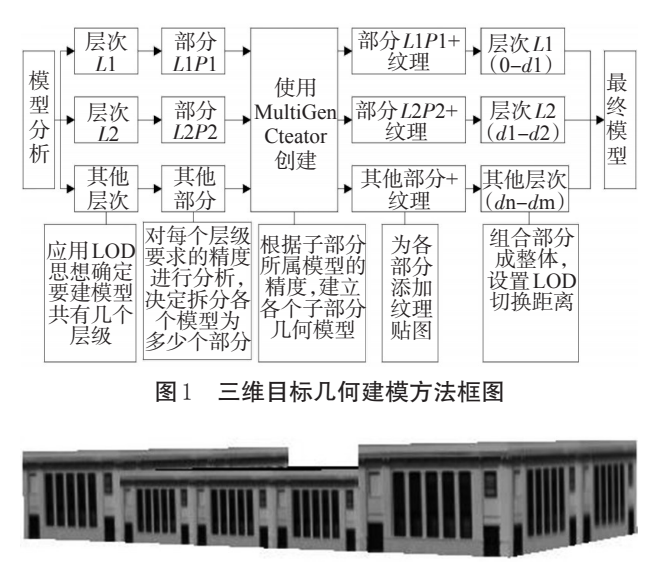

#### 图2 建筑模型图

#### 2.2 大气传输建模

⊕

大气对红外系统的影响基本表现在辐射衰减。 红外系统用于观测、搜索和跟踪远距离目标时,红外 辐射在到达红外导引系统的光学系统之前必然通过 大气并被衰减,在衰减的同时,因为大气梯度和湍流 使辐射在结构上发生畸变,引起空气折射率不均匀, 红外辐射衰减主要与以下因素[3]有关:(1)大气分子、 气溶胶的吸收;(2)大气分子、气溶胶的散射;(3)复杂 气象条件影响,如云、雾、雨、雪的衰减;(4)特殊因素 影响,如沙尘暴、烟等;(5)目标和探测装置的海拔、距 离、太阳天顶角、辐射传输路径等。

计算大气衰减的方法很多,主要有经验公式法 和 大 气 模 型 法 ,目 前 精 度 较 高 的 是 美 国 的 LOWTRAN 模型。而在 Vega 中,利用 MAT 设定大 气传输模型,计算大气透射率、大气背景辐射、太阳 或月亮的直接辐射等。MAT 工具用来创建、编辑、 生成大气传输特性的数据库,首先设定地理位置、 大气状态、气象条件和光谱波段等参数,然后利用 MOSART 和 TERTEM 软件,根据所输入的参数,得 到特定光谱范围内的大气传输特性以及相关物质 的辐射特性,生成相应的数据库,以提供红外成像 仿真过程中 Sensor 模块所需要的数据。由于大气 传输特性的计算十分复杂和繁琐,且计算量巨大, 因此这部分的工作要在仿真前完成,以保证仿真的 实时性。MAT将一种大气状况下,各个时间内的传 输特性存放在一个数据库中,仿真过程中只要调用 相应的数据库就可以得到所需数据。数据库文件 的输入和输出如图3所示。

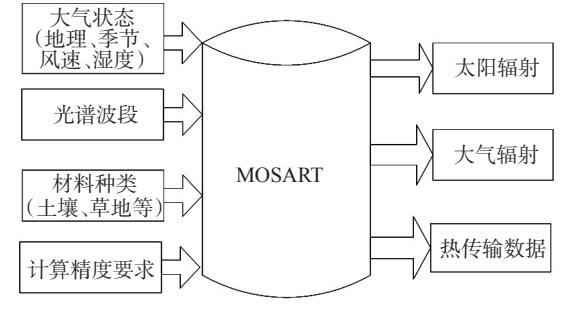

图3 Mosart数据库

#### 2.3 场景的红外辐射建模

红外成像仿真的关键是确定物体表面的温度 分布和辐射场,通过温度场来计算各点的红外辐 射。实际情况下,目标的表面温度和辐射通量主要 受背景辐射和内热源的影响,必须建立其适当的背 景和内热源模型。对于无内热源目标,例如草地、 人造物等它们的温度分布和自身材料的热特性、光 谱反射特性以及背景辐射等因素有关,通过求解热 交换方程来确定。而对于有内热源目标,例如飞 机、车辆等,它们自身的某些部位是内热源,可以产 生热量,是目标温度分布的主要因素,对此应根据 实际情况给定目标的温度分布或建立内热源模型 求解其温度分布。目前对背景红外成像仿真的方 法基本上遵从测量、经验与理论相结合的原则。 TMM 工具为场景模型赋予材质纹理,每种材质都 有其相应的光谱反射特性库和热特性库。由于纹 理材质数据库是开放的,可以根据模型的表面温度 分布或建立内热源模型求解其温度分布和实际物 体的材料特性,建立相应纹理材质文件(.mtl),且该 文件包含材质的热特性库和光谱反射特性库,再把 建立的材质文件添加到Vega 的材质数据库中。

红外纹理的灰度起伏反映的是物体表面红外 辐射值的空间分布情况。一般对红外辐射的计算 都是通过普朗克公式实现的,而对辐射值的研究又 主要集中在对物体表面温度场分布的研究,满足物 体实际的温度场分布一定程度上决定了红外纹理 的客观真实性,而纹理细节是在整体特性上进行微 观调制。所以在对模型表面的温度分布场进行研 究时,将温度场分为两个部分,一部分是由物体的

固有属性决定的宏观均值温度,一部分是由对应的 可见光纹理(或实测反演数据)决定的微观纹理特 征。也就是说在进行理论计算的同时要以真实实 拍图像作为参考。

广为人知的红外理论与提取红外特征图像比 起来倒是相对容易的工作。通常情况下目标可以 认为是灰体或是不同灰体的组合,而灰体的反射是 漫反射,发射是漫发射的,其辐射亮度与辐射出射 度存在如下关系式

$$
L = \frac{M}{\pi} \tag{1}
$$

式中,L 为目标辐射亮度;M为目标辐射出射度。灰 体的辐射出射度为

$$
M = \epsilon M_b \tag{2}
$$

根据普朗克辐射定律,对于黑体,其辐射出射 度为

$$
M_b = \int_{\lambda_1}^{\lambda_2} \frac{c_1}{\lambda^5} \cdot \frac{1}{e^{2\lambda_T} - 1} d\lambda
$$
 (3)

式中, M<sub>b</sub> 为黑体辐射出射度; λ 是波长;c1是第一辐 射常量,其值为 3.742×10<sup>-16</sup> W·m<sup>2</sup>;  $c_2$ 是第二辐射常 量,其值为 1.438 82×10<sup>-16</sup> W·m<sup>2</sup>; T是黑体表面温 度;∈为灰体的发射率。由式(1)~ 式(3)可得

$$
L = \epsilon \cdot \int_{\lambda_1}^{\lambda_2} \frac{c_1}{\lambda^5} \cdot \frac{1}{e^{\frac{c_2}{\lambda T}} - 1} d\lambda / \pi \tag{4}
$$

由式(4)可以看出,目标各部分辐射亮度与目 标的温度场及发射率相对应。得到了这个对应关 系,通过比较模型的最高温度和最低温度,解算出 模型中各种材质的灰度等级,作为制作红外纹理的 一个依据。

Vega 的 Sensor 模块用来模拟生成可见光谱段 以外的图像,Sensor 模块包括 Sensor Vision 和 Sensor Works 两个部分。利用它可以控制红外探测器 的参数,模拟探测器对红外成像的影响,处理Sensor 模块与其他模块以及 MAT、TMM 工具的连接与调 用。得到在探测器成像面上对应像元的辐射亮度, 并不是最终结果,数字图像反映的是灰度值,因此 必须把辐射亮度转化为灰度等级,这是个量化的过 程。按照将最大的辐射度对应于 255,最小的辐射 度对应于0的原则生成一个灰度图像。

#### 3 红外场景的实时视景驱动

 $\rightarrow$ 

仿真程序用 Visual C++6.0实现,仿真图像采用

Vega 实时渲染,所有图像由图形工作站绘制完成。 在这部分,要读取已经生成的三维的红外场景模 型,并考虑各种目标以及观察者的运动状态,对场 景中的静态及动态目标进行实时模拟;读取气象条 件数据,用封装成动态链接库的大气吸收、大气 散射、大气湍流等大气传输效应数据。视景仿真程 序流程图如图 4 所示,视景的仿真图像如图 5、图 6 所示。

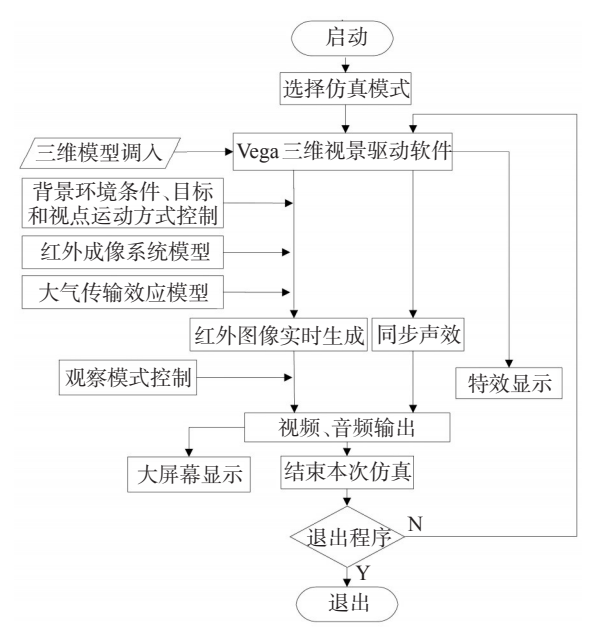

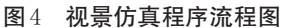

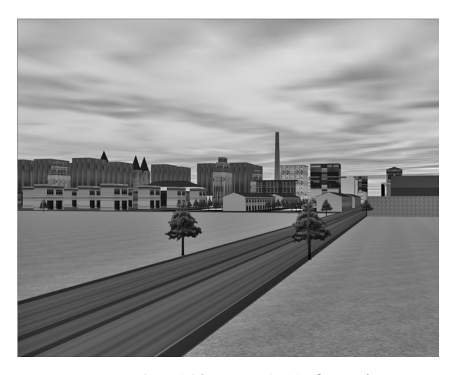

图5 视景的可见光仿真图像

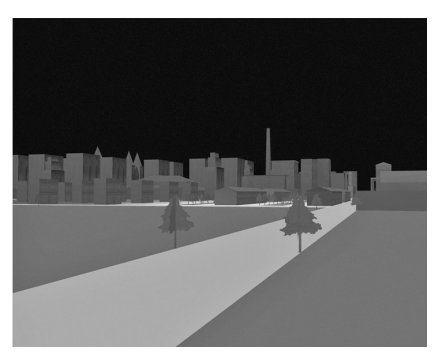

图6 视景的红外仿真图像

Vega视景驱动程序的3个必需步骤为:

(1)系统初始化:这一步初始化 Vega 系统并创 建共享内存以及信号量等;

(2)系统定义:通过.ADF 应用定义文件创建三 维模型或是通过显式的函数调用来创建三维模型;

(3)系统配置:通过调用配置函数来完成配置, 设置完 Vega 系统后,就开始了 Vega 应用的主循 环,主循环的作用是对三维视景进行渲染驱动。它 主要分两步:①对于给定的帧速进行帧同步;②对 当前的显示帧进行必要的处理。因此,每一个Vega 应用程序都必须包含以下函数语句:

{

main()

```
vgInitSys();//初始化
vgDefineSys("shijing.adf");//定义
 ConfigSys();//配置
while(bContinuing)
{
 vgSyncFrame();//同步帧
 vgFrame();//帧内处理
 //系统仿真代码或入口
```
}

}

 $\oplus$ 

此外,Vega应用程序每次执行主循环刷新显示 帧时,都要调用 vgSyncFrame()和 vgFrame(),另外 也可以在主循环中加入用户的系统仿真模块。对 于基于窗口的应用来说,Vega 系统通过提供一个窗 口初始化函数调用来完成,即只要把上述的初始化 函数vgInitSys()替换成 vgInitWinSys()即可。

## 4 结束语

文中所描述的利用 Multigen Creator 和 Vega 进 行红外视景仿真的原理及方法具有广泛的通用性 和实用性,对基于Vega开发红外视景仿真系统的用 户有一定的参考价值。红外视景仿真涉及到很多 细节,需考虑各种材料的物理特性以及复杂的气象 环境,工作量较大。另外,由于图像的数据量非常 大,为了满足实时性要求,对硬件的配置要求也较 高。但随着计算机技术、微电子技术、图像处理技 术的不断进步,未来的视景仿真技术必将对仿真系 统的发展起到更大的推动作用。

(下转第39页)

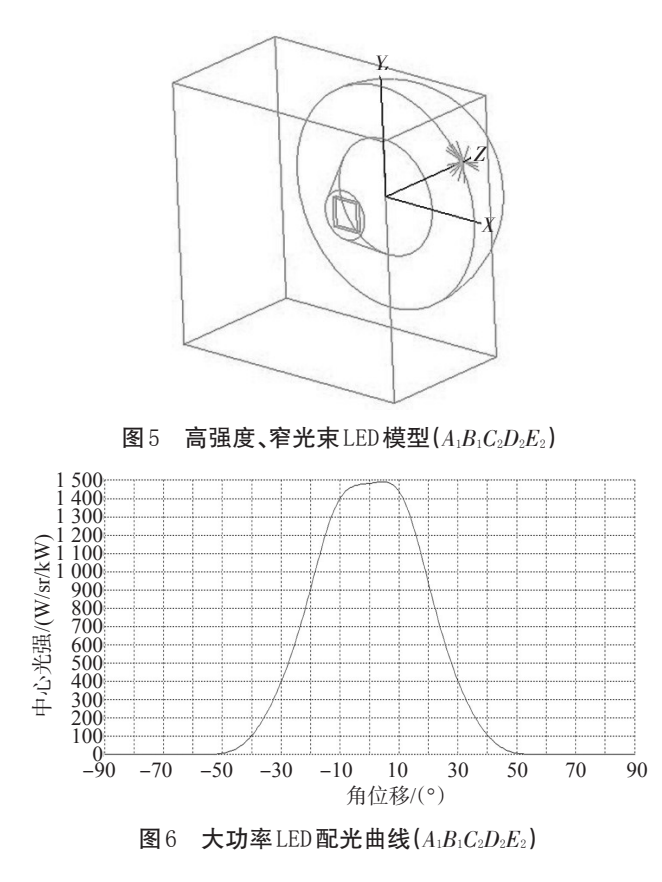

综上分析,为了得到高强度、窄光束大功率 LED,除了要使中心光强尽可能大,半强度角尽可能 小,并要保证一定的出光效率。如图 5 所示的 LED 模型为方案 A1B1C2D2E2设计得到,其中小光强最大, 半强度角最小,虽然出光效率不是最高,但93.5%的

(上接第13页)

## 参考文献

- [1] 徐理德,孙文涛. 基于Vega光电对抗视景仿真的研究与 实现[J]. 微计算机信息,2009,25(7):201-203.
- [2] 张建,张建奇,邵晓鹏. 基于Vega Prime的红外场景生成 技术在成像制导仿真系统中的应用[J]. 红外技术,  $2005,27(2):124-128.$

出光效率也能符合要求,因此方案  $A_1B_1C_2D_2E_2$ 是获 得高强度、窄光束大 LED 的理想方案,其配光曲线 如图6所示。

## 4 结束语

在 运 用 光 学 仿 真 软 件 TracePro 设 计 高 功 率 LED的过程中,用简化的模型替代LED复杂的出光 模型,结合正交实验法分析出LED封装结构中的反 射碗的深度 h对 LED 的出光效率、中心光强和半强 度角非常重要,证实了在设计高亮度大功率LED时 透镜的曲率半径等于底面半径是最佳方案。以设 计高亮度大功率 LED 为例说明正交实验法的引入 对光学设计师高效率设计符合特定配光曲线的 LED有一定的参考意义。

#### 参考文献

- [1] 夏勋力,余彬海,麦镇强. 近朗伯光型 LED 透镜的光学 设计[J].光电技术应用,2010,25(1):22-25.
- [2] 陈波,余彬海. 大功率 LED 封装结构的仿真设计[J]. 佛 山科学技术学院学报(自然科学版),2006,24(1): 方案。 29-31.
	- [3] 林昭颖. 发光二极管导光机构之研究[D]. 台北:台湾国 立中央大学光电科学研究所,2000:52-60.
	- [4] 钱雯磊,李筠,陈晓荣,等.用 TracePro 设计高功率 LED [C]//中国仪器仪表学会第九届青年学术会议论文集.合 肥:《仪器仪表学报》杂志社,2007.
	- [3] 郑小宝,王仕成,廖守亿,等. 基于 Creator 和 Vega 的红 外图像实时生成软件设计[J]. 红外技术, 2008, 30(10): 575-579.
	- [4] 彭亮,黄心汉. 基于 VC 和 Vega Prime 联合开发的巡航 导弹仿真系统研究[J]. 中南大学学报,2010,41(2): 219-224.
	- [5] 李阔,尹庆林,胡波. 基于 HLA的 Vega光电视景仿真技 术研究[J]. 光电技术应用,2010,24(3):81-84.

 欢迎订阅! 欢迎刊登广告! 欢迎使用 nloe@vip.163.com 邮箱投稿。